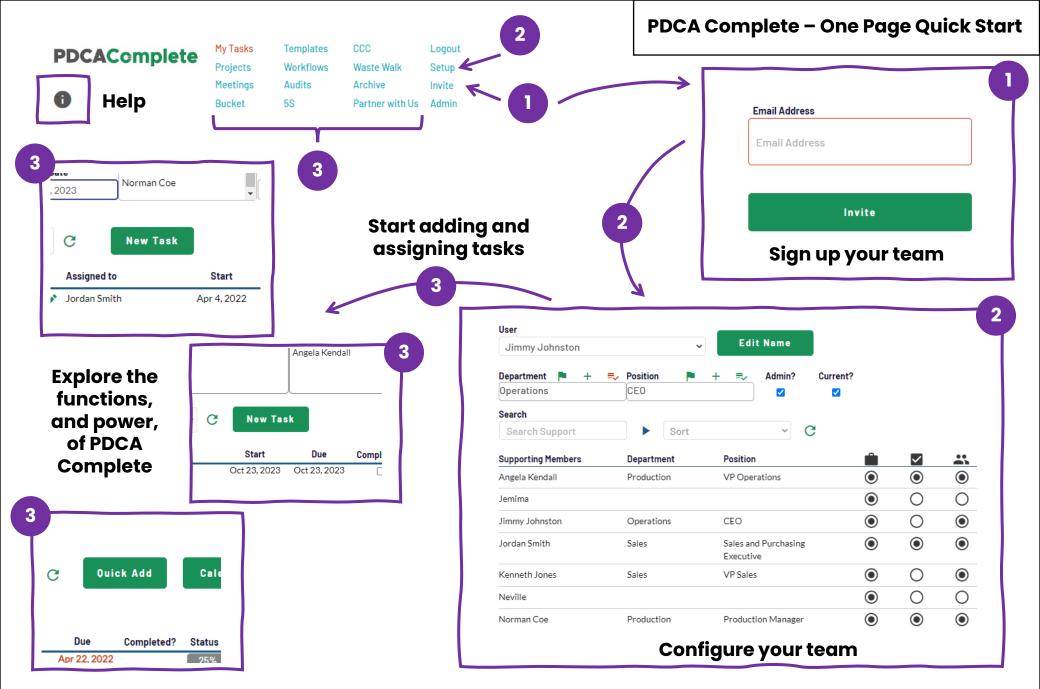

Full support is available at: https://www.pdcacomplete.com/support/